## Tema 9. Inducción de Reglas

Abdelmalik Moujahid, Iñaki Inza, Pedro Larrañaga Departamento de Ciencias de la Computación e Inteligencia Artificial Universidad del País Vasco–Euskal Herriko Unibertsitatea

#### 11.1 Introducción

En este tema vamos a explicar las ideas generales que subyacen al algoritmo  $RIPPER$ (Cohen, 1995). Este algoritmo es una extensión del denominado IREP (Fürnkranz y Widner, 1994).

Tal y como hemos comentado en el tema anterior, las reglas como paradigma modelizador de un problema de clasificación supervisada son además de transparentes y fácilmente comprensibles y aplicables, un paradigma más genérico y flexible que los árboles de clasificación.

#### 11.2 IREP (Incremental Reduced Error Pruning)

El conjunto de reglas que se van a considerar en el algoritmo  $IREP$  (Fürnkranz y Widner, 1994) van a estar en *forma normal disyuntiva*. Conceptos básicos utilizados por IREP son los de regla (rule), conjunto de reglas (rule set) y regla parcial (partial rule).

Una regla (*rule*) en *IREP* se considera que está constituida por una conjunción de literales. Así por ejemplo la regla  $R_j$ :

$$
R_j \equiv \left(X_7 = x_7^1\right) \& \left(X_{14} = x_{14}^2\right) \& \left(X_{24} = x_{24}^1\right)
$$

está constituida por la intersección de los 3 literales siguientes:

$$
(X_7 = x_7^1), (X_{14} = x_{14}^2) \text{ y } (X_{24} = x_{24}^1)
$$

Un conjunto de reglas (*rule set*) está formado por una disyunción de reglas. De ahí que podamos decir que  $IREP$  va a inducir un conjunto de reglas en forma normal disyuntiva. Un ejemplo de rule set puede ser el siguiente:

$$
R_1
$$
 or  $R_2$  or ... or  $R_k$ 

donde cada  $R_j$  está constituido por la intersección de un conjunto de literales.

Una regla parcial (partial rule),  $R_j^{par}$  de una determinada regla  $R_j$  está constituida por la intersección de un subconjunto de los literales a partir de los cuales se forma  $R_j$ .

Por ejemplo

$$
R_j^{par} \equiv \left(X_7 = x_7^1\right) \& \left(X_{14} = x_{14}^2\right)
$$

es una regla parcial de la regla  $R_i$  definida anteriormente.

Vamos a describir a continuación las ideas fundamentales en las que se basa IREP. Consideraremos el caso en el que la variable clase C tome dos posibles valores, los cuales se van a denotar como ejemplos positivos y ejemplos negativos respectivamente. IREP necesita que el conjunto de casos o patrones etiquetados que denotamos por D se particione en dos. El primero de dichos subconjuntos  $D_{pos}$  va a contener el conjunto de patrones positivos, mientras que el segundo subconjunto  $D_{neg}$  va a contener el conjunto de patrones negativos. Además de esta partición es necesario subdividir cada uno de los subconjuntos anteriores  $(D_{pos}yD_{neg})$  en otros dos subconjuntos. Es decir, a partir del conjunto de ejemplos positivos  $D_{pos}$  obtenemos  $D_{grow-pos}$  y  $D_{prune-pos}$ subconjuntos relacionados respectivamente con la construcción y el podado de las reglas. De manera análoga, a partir de  $D_{neg}$  obtenemos  $D_{grow-neg}$  y  $D_{prune-neg}$ , los cuales también se relacionan respectivamente con la construcción y el podado de las reglas. En concreto se verifica que

$$
D = D_{pos} \cup D_{neg} = (D_{grow-pos} \cup D_{prune-pos}) \cup (D_{grow-neg} \cup D_{prune-neg})
$$

y adem´as

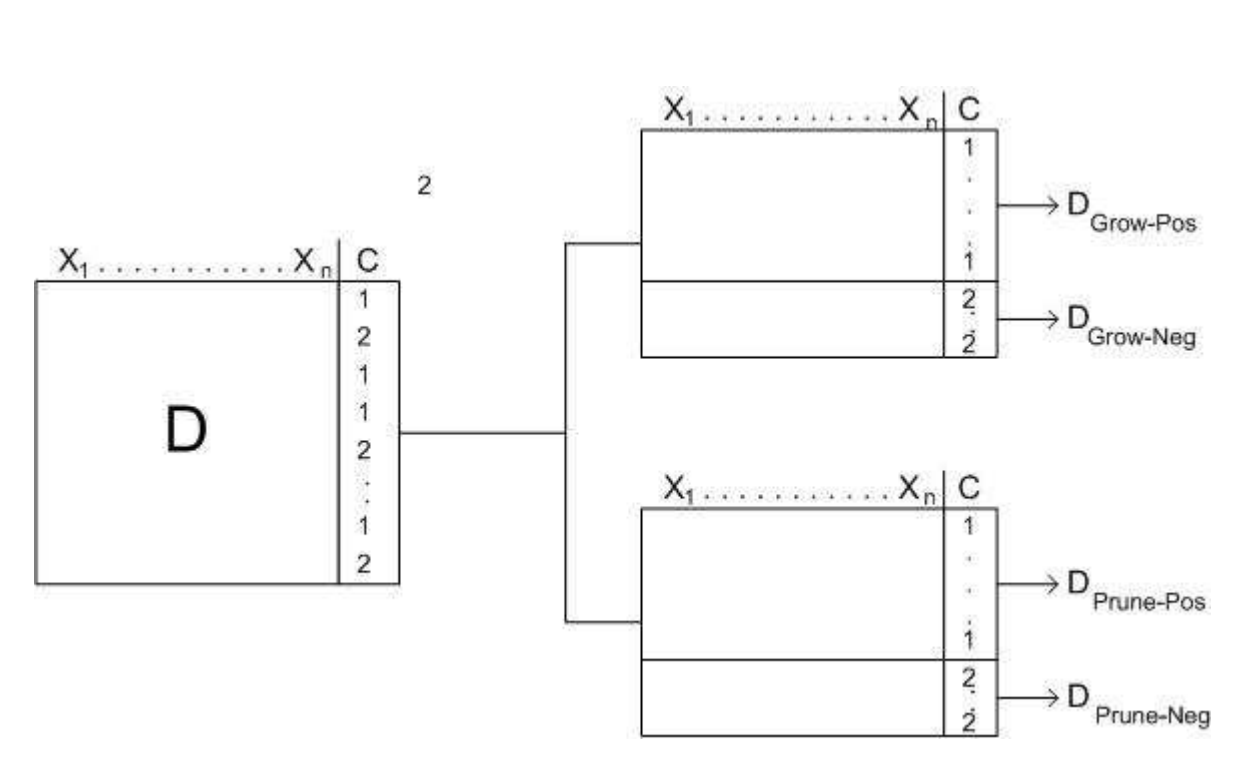

$$
D_{pos} \cap D_{neg} = D_{grow-pos} \cap D_{prune-pos} = D_{grow-neg} \cap D_{prune-neg} = \emptyset
$$

Figura 1: Partición del fichero de casos etiquetados de partida D

IREP va a inducir el conjunto de reglas (*rule set*) de manera voraz, escogiéndose en cada paso añadir el mejor literal a la regla en construcción. Para esta fase de construcción de reglas  $IREP$ se basa en  $D_{grow-pos}$  y  $D_{grow-neg}.$  En concreto –véase Figura 2– IREP utiliza para ello el procedimiento GrowRule. Este procedimiento GrowRule añade de forma repetida a la regla parcial (partial rule)  $R^{par}$  el literal que da origen a la regla parcial  $R'^{par}$  con mayor valor del criterio siguiente:

$$
v(R^{par}, R'^{par}, D_{grow-pos}, D_{grow-neg}) = cu \left[ -log_2\left(\frac{pos}{pos + neg}\right) + log_2\left(\frac{pos'}{pos' + neg'}\right) \right]
$$

siendo:

cu porcentaje de ejemplos positivos en  $D_{grow-pos}$  que siendo cubiertos por  $R^{par}$  están también cubiertos por  $R'^{par}$ . Nótese que al ser  $R'^{par}$  más específica que  $R^{par}$ , no todos los ejemplos positivos cubiertos por  $R'^{par}$  lo van a estar por  $R^{par}$ .

**pos** número de ejemplos positivos cubiertos por  $R^{par}$  en  $D_{arow-pos}$ 

- neg número de ejemplos negativos cubiertos por  $R^{par}$  en  $D_{arow-nea}$
- **pos'** número de ejemplos positivos cubiertos por  $R'^{par}$  en  $D_{arow-pos}$

neg' número de ejemplos negativos cubiertos por  $R'^{par}$  en  $D_{arow-neg}$ 

Veamos cómo funcionaría el criterio anterior con un simple ejemplo. Supongamos que la regla parcial,  $R^{par}$ , que tenemos en un determinado momento cubre 90 ejemplos de los cuales 70 son positivos y 20 negativos. Vamos a tener en cuenta una especialización mala de dicha regla parcial, a la que denominaremos  $R^{m,par}$  según la cual se van a cubrir 50 ejemplos positivos y 20 ejemplos negativos. Compararemos dicha mala especialización con una especialización buena,  $R^{b,par}$ , la cual cubre 70 ejemplos positivos y 10 ejemplos negativos.

Para cada una de las especializaciones anteriores tenemos:

$$
v(R^{par}, R^{m, par}, D_{grow-pos}, D_{grow-neg}) = \frac{50}{70} \left[ -\log_2 \left( \frac{70}{90} \right) + \log_2 \left( \frac{50}{70} \right) \right]
$$

$$
v(R^{par}, R^{b, par}, D_{grow-pos}, D_{grow-neg}) = \frac{70}{70} \left[ -\log_2 \left( \frac{70}{90} \right) + \log_2 \left( \frac{70}{80} \right) \right]
$$

Claramente el valor del criterio para  $R^{b, par}$  es superior al correspondiente al  $R^{m, par}$ . Después de que haya finalizado el proceso de crecimiento de una regla (el cual para

```
Procedure IREP
Begin
     Ruleset= ∅
     while D_{Pos} = D_{Grow-Pos} \cup D_{Prune-Pos} \neq \emptyset do
        /* Construir y podar una nueva regla */
        Dividir D en (D_{Grow-Pos} \cup D_{Grow-Neg}) \cup (D_{Prune-Pos} \cup D_{Prune-Neg})Rule:=GrowRule(D_{Grow-Pos} \cup D_{Grow-Neg})Rule:=PruneRule(Rule, D_{Prune-Pos}, D_{Prune-Neq})if la tasa de error de Rule en (D_{Prune-Pos} ∪ D_{Prune-Nea}) > 50\%then
               return RuleSet
           else
               A˜nadir Rule a RuleSet
               Borrar ejemplos cubiertos por Rule de D
        endif
     end while
     return RuleSet
End
```
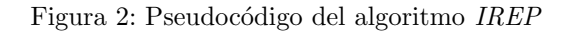

cuando no se encuentra ningún literal cuya inclusión en la regla permita que la regla

especializada mejore el criterio  $v(R^{par}, R^{ipar}, D_{grow-pos}, D_{grow-neg})$ ) se comienza con el proceso de podado de dicha regla. Dicho proceso de poda se efectúa por medio del procedimiento PruneRule. En este procedimiento PruneRule se plantea el borrado, de manera secuencial, y empezando por el ´ultimo literal introducido a la regla en su fase de crecimiento. Se van a ir borrando (podando) literales mientras se mejore el criterio  $v(Rule, D_{prune-pos}, D_{prune-neg})$ , siendo

$$
v(Rule, D_{prune-pos}, D_{prune-neg}) = \frac{pos + (Neg - neg)}{Pos + Neg}
$$

con:

Pos número de ejemplos en  $D_{prune-pos}$ 

Neg número de ejemplos en  $D_{prune-nea}$ 

**pos** número de ejemplos positivos en  $D_{prune-pos}$  cubiertos por la regla

neg número de ejemplos negativos en  $D_{prune-neg}$  cubiertos por la regla

# 12.2 RIPPER (Repeated Incremental Pruning Produce Error Reduction)

 $RIPPER$  fue introducido por Cohen (1995) y constituye una mejora del algoritmo IREP. Las mejoras introducidas por  $RIPPER$  pueden resumirse en tres puntos:

1. Métrica alternativa para la fase de poda.

Supongamos que la regla  $R_1$  cubre 2000 ejemplos positivos en  $D_{prune-pos}$  y 1000 ejemplos negativos en  $D_{prune-neg}$ . Igualmente la regla  $R_2$  cubre 1000 ejemplos positivos en Dprune−pos y 1 ejemplo negativo en Dprune−neg. Se puede ver de manera sencilla que independientemente de los valores de Pos y Neg, el criterio de poda utilizado por  $IREP$  va a preferir  $R_1$  a  $R_2$ , ya que

$$
\frac{2000 + (Neg - 1000)}{Pos + Neg} > \frac{1000 + (Neg - 1)}{Pos + Neg}
$$

y sin embargo es intuitivo que la  $R_2$  es preferible a  $R_1$ . Para corregir esta carencia  $RIPPER$  basa su poda en el criterio siguiente:

$$
v(Rule, D_{prune-pos}, D_{prune-neg}) = \frac{pos-neg}{pos+neg}
$$

En tal caso tendríamos

$$
\frac{2000 - 1000}{3000} < \frac{1000 - 1}{1001}
$$

y  $R_2$  se seleccionaría frente a  $R_1$ .

- 2. Incorporación de un heurístico para determinar cuándo parar el proceso de añadir reglas.
- 3. Posteriormente a todo el proceso visto para *IREP*, el algoritmo *RIPPER* efectúa una búsqueda local para optimizar el conjunto de reglas (rule set) de dos maneras diferentes:
- a) Reemplazando una regla  $R_i$  que forma parte del *rule set* {  $R_1, \ldots, R_{i-1}, R_i$ ,  $R_{i+1},\ldots,R_k$ } por  $R'_i$ , siempre y cuando el *rule set* correpondiente tenga un menor error en la clasificación en  $D_{prune-pos} \cup D_{prune-neg}$
- b) Revisar una determinada regla $R_i$ añadiendo literales para que así se consiga un menor error en  $D_{prune-pos} \cup D_{prune-neg}$

### Referencias

- 1. W.W. Cohen (1995). Fast effective rule induction, Proceedings of the Twelfth Internacional Conference on Machine Learning
- 2. J. Fürnkranz, G. Widner (1994). Incremental Reduced Error Pruning, Proceedings of the Eleventh Internacional Conference on Machine Learning